## **Administrivia**

- **Friday 10:30am section in Skilling (different zoom link, same password)**
	- **-** Please attend first section this Friday to learn about project 1
- **Project 1 due Friday, Jan 27 at 10am**
	- **-** 5pm if you attend/watch lecture
- **Ask** cs212-staff **for extension if you can't finish**
	- **-** Tell us where you are with the project,
	- **-** How much more you need to do, and
	- **-** How much longer you need to finish
- **No credit for late assignments w/o extension**

• **Multiple processes can increase CPU utilization**

gcc • **Multiple processes can reduce latency**

- **Project groups should be 2–3 people**
	- **-** Solo groups by permission only, under extenuating circumstances (e.g., time zone more than 3 hours away from California)

**Speed**

**-** Overlap one process's computation with another's wait  $emacs$   $\longrightarrow$  wait for input  $\longrightarrow$  wait for input-

**-** Running A then B requires 100 sec for B to complete

**-** Running A and B concurrently makes B finish faster

**-** A is slower than if it had whole machine to itself,

 $\begin{array}{c} 80s \\ R \end{array}$  20s

 $A \longrightarrow B$ 

1 / 44

 $3/44$ 

## **Processes**

- **A process is an instance of a program running**
- **Modern OSes run multiple processes simultaneously**
- **Examples (can all run simultaneously):**
	- **-** gcc file\_A.c compiler running on file A
	- **-** gcc file\_B.c compiler running on file B
	- **-** emacs text editor
	- **-** firefox web browser
- **Non-examples (implemented as one process):**
	- **-** Multiple emacs frames or firefox windows (can be one process)
- **Why processes?**
	- **-** Simplicity of programming
	- **-** Speed: Higher throughput, lower latency

 $2/44$ 

## **Processes in the real world**

- **Processes and parallelism have been a fact of life much longer than OSes have been around**
	- **-** E.g., say takes 1 worker 10 months to make 1 widget
	- **-** Company may hire 100 workers to make 100 widgets
	- **-** Latency for first widget  $\gg 1/10$  month
	- **-** Throughput may be < 10 widgets per month (if can't perfectly parallelize task)
	- **-** Or 100 workers making 10,000 widgets may achieve > 10 widgets/month (e.g., if workers never idly wait for paint to dry)

## • **You will see these effects in you Pintos project group**

- **-** May block waiting for partner to complete task
- **-** Takes time to coordinate/explain/understand one another's code
- **-** Labs won't take 1/3 time with three people
- **-** But you will graduate faster than if you took only 1 class at a time

4 / 44

6 / 44

## **A process's view of the world**

but still  $< 100$  sec unless both A and B completely CPU-bound

- **Each process has own view of machine**
	- **-** Its own address space \*(char \*)0xc000 different in  $P_1$  &  $P_2$
	- **-** Its own open files

A B

- **-** Its own virtual CPU (through preemptive multitasking)
- **Simplifies programming model**
	- **-** gcc does not care that firefox is running
- **Sometimes want interaction between processes**
	- **-** Simplest is through files: emacs edits file, gcc compiles it
	- **-** More complicated: Shell/command, Window manager/app.

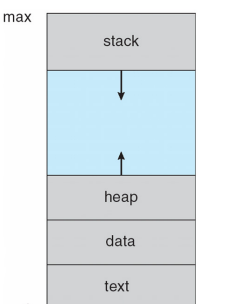

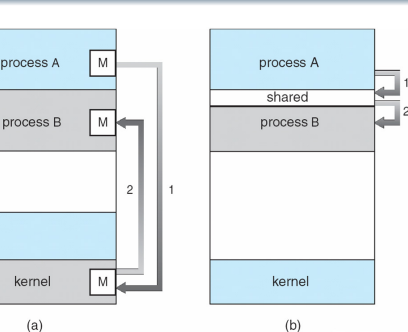

- **How can processes interact in real time?**
	- **(a)** By passing messages through the kernel
	- **(b)** By sharing a region of physical memory
	- **(c)** Through asynchronous signals or alerts

**Inter-Process Communication**

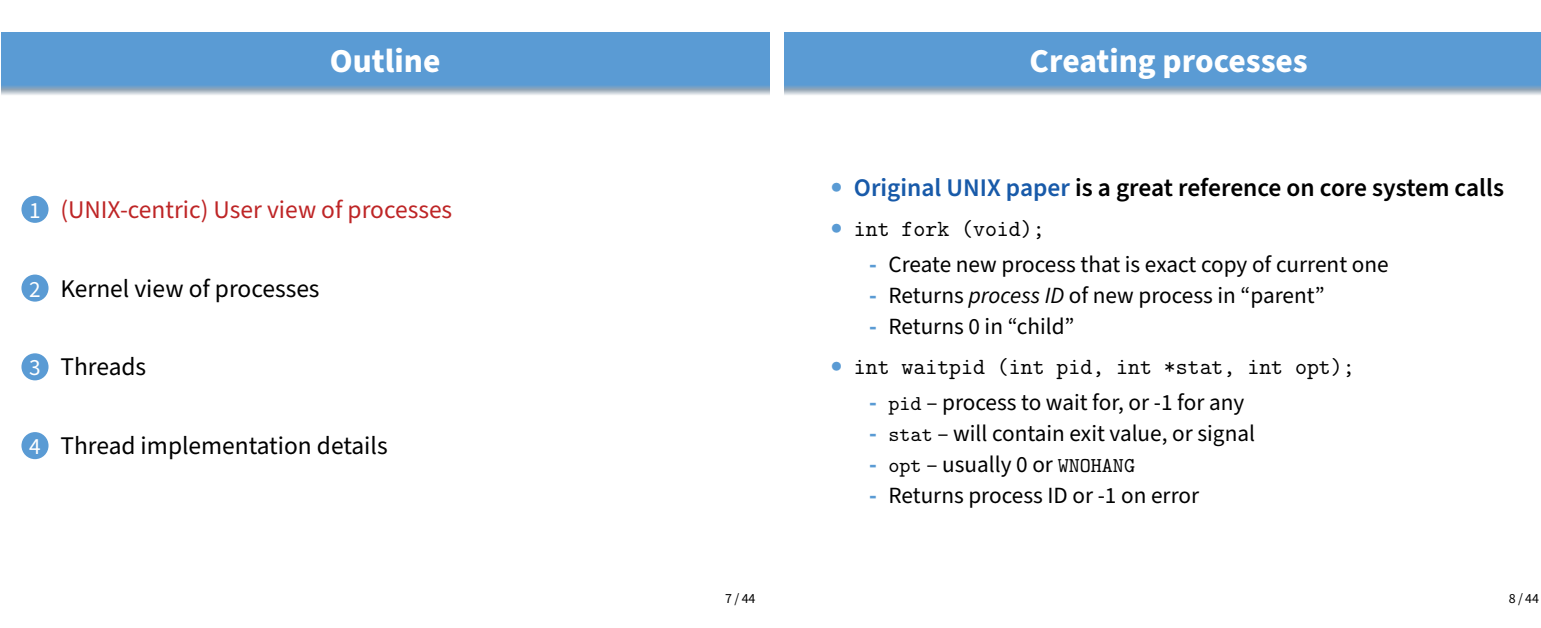

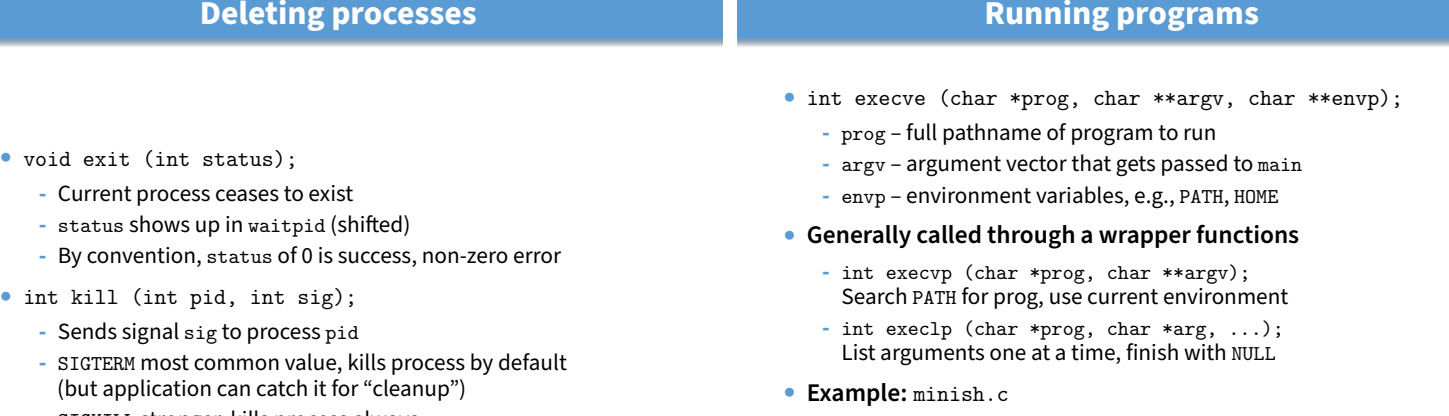

**-** SIGKILL stronger, kills process always

- **-** Loop that reads a command, then executes it
- **Warning: Pintos** exec **more like combined fork/exec**

 $9/44$ 

## **Manipulating file descriptors**

- int dup2 (int oldfd, int newfd);
	- **-** Closes newfd, if it was a valid descriptor
	- **-** Makes newfd an exact copy of oldfd
	- **-** Two file descriptors will share same offset (lseek on one will affect both)
- int fcntl (int fd, int cmd, ...)  **misc fd configuration**
	- **-** fcntl (fd, F\_SETFD, val) sets close-on-exec flag When  $val \neq 0$ , fd not inherited by spawned programs
	- **-** fcntl (fd, F\_GETFL) get misc fd flags
	- **-** fcntl (fd, F\_SETFL, val) set misc fd flags
- **Example:** redirsh.c
	- **-** Loop that reads a command and executes it
	- **-** Recognizes command < input > output 2> errlog

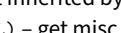

## minish.c **(simplified)**

```
pid_t pid; char **av;
void doexec () {
  execvp (av[0], av);
 perror (av[0]);
  exit (1);
}
   /* ... main loop: */
   for (;;) {
     parse_next_line_of_input (&av, stdin);
     switch (pid = fork ()) {
     case -1:
       perror ("fork"); break;
     case 0:
       doexec ();
     default:
       waitpid (pid, NULL, 0); break;
     }
   }
```
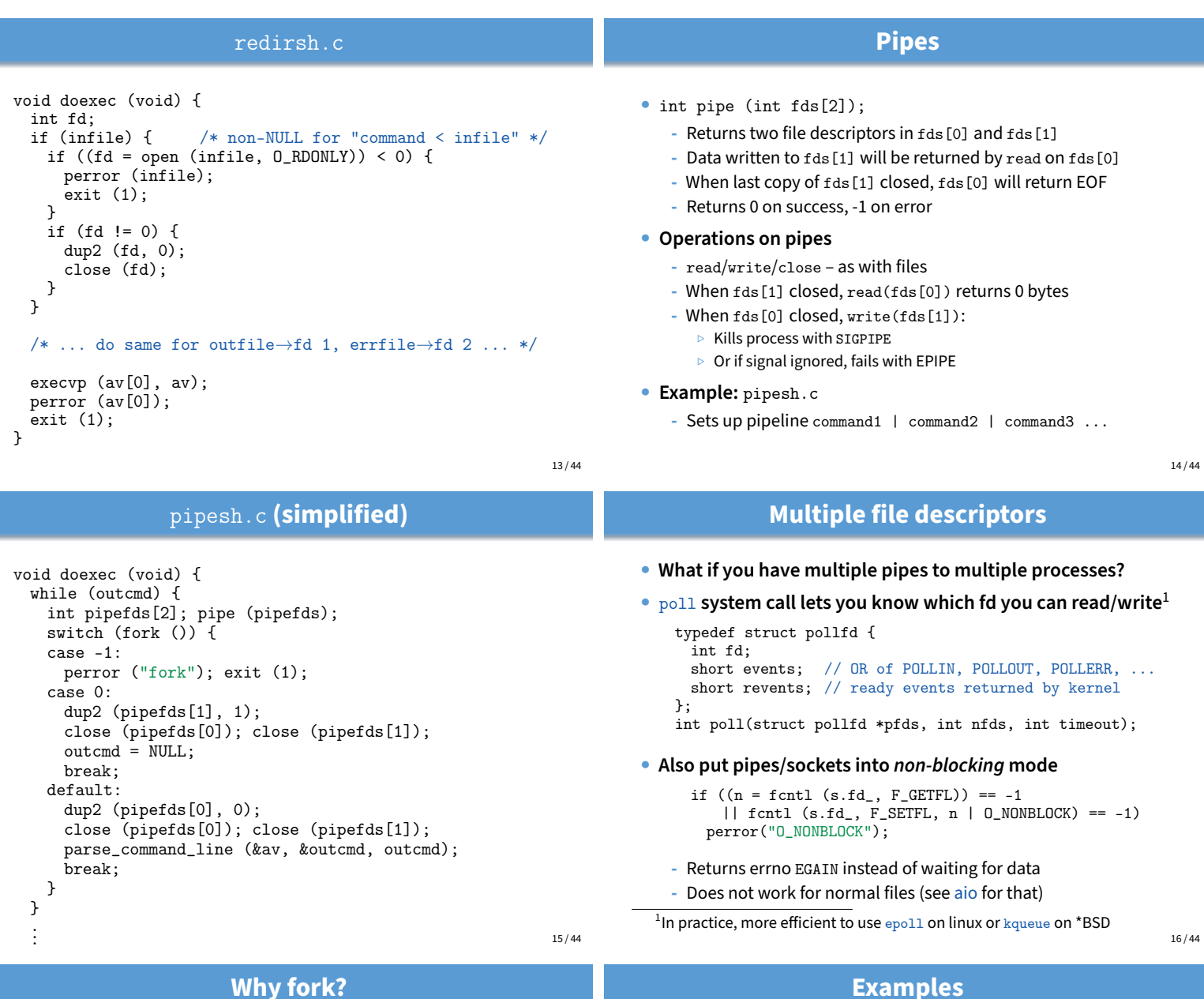

- **Most calls to** fork **followed by** execve
- **Could also combine into one spawn system call (like Pintos** exec**)**
- **Occasionally useful to fork one process**
	- **-** Unix dump utility backs up file system to tape
	- **-** If tape fills up, must restart at some logical point
	- **-** Implemented by forking to revert to old state if tape ends
- **Real win is simplicity of interface**
	- **-** Tons of things you might want to do to child: Manipulate file descriptors, alter namespace, manipulate process limits . . .
	- **-** Yet fork requires no arguments at all
- login  **checks username/password, runs user shell**
	- **-** Runs with administrative privileges
	- **-** Lowers privileges to user before exec'ing shell
	- **-** Note doesn't need fork to run shell, just execve
- chroot  **change root directory**
	- **-** Useful for setting/debugging different OS image in a subdirectory
- **Some more linux-specific examples**
	- **-** systemd-nspawn runs program in container-like environment
	- **-** ip netns runs program with different network namespace
	- **-** unshare decouple namespaces from parent and exec program

## **Spawning a process without fork**

- **Without fork, needs tons of different options for new process**
- **Example: Windows** CreateProcess **system call**
	- **-** Also CreateProcessAsUser, CreateProcessWithLogonW, CreateProcessWithTokenW,...

## BOOL WINAPI CreateProcess(

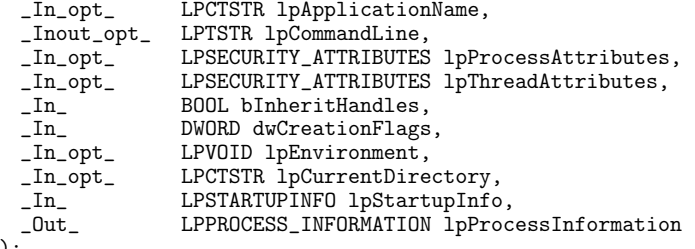

## **Outline**

**Process states**

scheduler

dispatch exit

admitted

• **Process can be in one of several states -** new & terminated at beginning & end of life

• **Which process should kernel run?**

I/O or event completion

**ready running**

**waiting**

**-** running – currently executing (or will execute on kernel return) **-** ready – can run, but kernel has chosen different process to run **-** waiting – needs async event (e.g., disk operation) to proceed

interrupt

- 1 (UNIX-centric) User view of processes
- 2 Kernel view of processes
- 3 Threads

**new**

4 Thread implementation details

);

## **Implementing processes**

#### • **Keep a data structure for each process**

- **-** Process Control Block (PCB)
- **-** Called proc in Unix, task\_struct in Linux, and just struct thread in Pintos

### • **Tracks state of the process**

- **-** Running, ready (runnable), waiting, etc.
- **Includes information necessary to run**
	- **-** Registers, virtual memory mappings, etc.
	- **-** Open files (including memory mapped files)

## • **Various other data about the process**

• **How to pick which process to run** • **Scan process table for first runnable?**

• **FIFO?**

• **Priority?**

tail  $\leftarrow$ 

**-** Credentials (user/group ID), signal mask, controlling terminal, priority, accounting statistics, whether being debugged, which system call binary emulation in use, ...

**Scheduling**

**-** Expensive. Weird priorities (small pids do better) **-** Divide into runnable and blocked processes

**-** Put threads on back of list, pull them from front: head  $\longleftrightarrow$   $t_1 \longleftrightarrow$   $t_2 \longleftrightarrow$   $t_3 \longleftrightarrow$   $t_4$ 

**-** Pintos does this—see ready\_list in thread.c

**-** Give some threads a better shot at the CPU

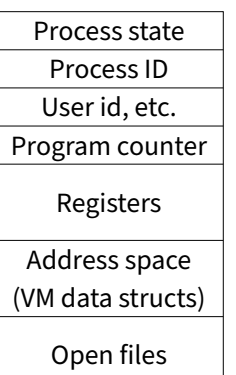

PCB

 $21 / 44$ 

19 / 44

## **-** if 0 runnable, run idle loop (or halt CPU), if 1 runnable, run it **-** if >1 runnable, must make scheduling decision

22 / 44

20 / 44

**terminated**

I/O or event wait

## **Scheduling policy**

#### • **Want to balance multiple goals**

- **-** Fairness don't starve processes
- **-** Priority reflect relative importance of procs
- **-** Deadlines must do X (play audio) by certain time
- **-** Throughput want good overall performance
- **-** Efficiency minimize overhead of scheduler itself
- **No universal policy**
	- **-** Many variables, can't optimize for all
	- **-** Conflicting goals (e.g., throughput or priority vs. fairness)
- **We will spend a whole lecture on this topic**
- $23/44$

## **Preemption**

- **Can preempt a process when kernel gets control**
- **Running process can vector control to kernel**
	- **-** System call, page fault, illegal instruction, etc.
	- **-** May put current process to sleep—e.g., read from disk
	- **-** May make other process runnable—e.g., fork, write to pipe
- **Periodic timer interrupt**
	- **-** If running process used up quantum, schedule another
- **Device interrupt**
	- **-** Disk request completed, or packet arrived on network
	- **-** Previously waiting process becomes runnable
	- **-** Schedule if higher priority than current running proc.
- **Changing running process is called a context switch**

25 / 44

## **Context switch details**

## • **Very machine dependent. Typical things include:**

- **-** Save program counter and integer registers (always)
- **-** Save floating point or other special registers
- **-** Save condition codes
- **-** Change virtual address translations
- **Non-negligible cost**

code

registers

- **-** Save/restore floating point registers expensive ▷ Optimization: only save if process used floating point
- **-** May require flushing TLB (memory translation hardware)
	- ▷ HW Optimization 1: don't flush kernel's own data from TLB
	- ▷ HW Optimization 2: use tag to avoid flushing any data
- **-** Usually causes more cache misses (switch working sets)

**Context switch**

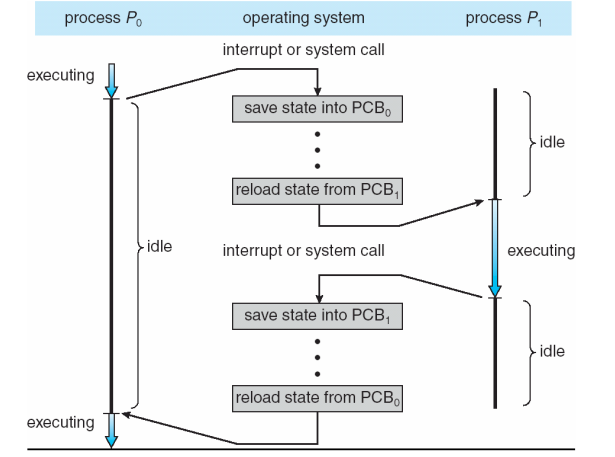

**Outline**

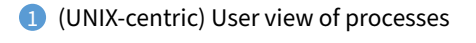

- 2 Kernel view of processes
- **3** Threads
- 4 Thread implementation details

 $27/44$ 

29 / 44

**Why threads?**

- **Most popular abstraction for concurrency**
	- **-** Lighter-weight abstraction than processes
	- **-** All threads in one process share memory, file descriptors, etc.
- **Allows one process to use multiple CPUs or cores**

## • **Allows program to overlap I/O and computation**

- **-** Same benefit as OS running emacs & gcc simultaneously
- **-** E.g., threaded web server services clients simultaneously:

```
for (;;) {
 c = accept\_client();
```

```
thread_create(service_client, c);
```
- }
- **Most kernels have threads, too**
	- **-** Typically at least one kernel thread for every process
	- **-** Switch kernel threads when preempting process

stack registers registers registers stack stack stack ξ ξ ς

code

data

multithreaded process

files

threac

**Threads**

single-threaded process

data

- **A thread is a schedulable execution context**
	- **-** Program counter, stack, registers, . . .
- **Simple programs use one thread per process**

files

• **But can also have multi-threaded programs**

```
- Multiple threads running in same process's address space
```
26 / 44

## **Thread package API**

- tid thread\_create (void (\*fn) (void \*), void \*); **-** Create a new thread, run fn with arg
- void thread\_exit ();
	- **-** Destroy current thread
- void thread\_join (tid thread);
	- **-** Wait for thread thread to exit
- **Plus lots of support for synchronization [in 3 weeks]**
- **See [Birell] for good introduction**
- **Can have preemptive or non-preemptive threads**
	- **-** Preemptive causes more race conditions
	- **-** Non-preemptive can't take advantage of multiple CPUs
	- **-** Before prevalence of multicore, most kernels non-preemptive

## **Limitations of kernel-level threads**

- **Every thread operation must go through kernel**
	- **-** create, exit, join, synchronize, or switch for any reason
	- **-** On my laptop: syscall takes 100 cycles, fn call 5 cycles
	- **-** Result: threads 10x-30x slower when implemented in kernel
- **One-size fits all thread implementation**
	- **-** Kernel threads must please all people
	- **-** Maybe pay for fancy features (priority, etc.) you don't need
- **General heavy-weight memory requirements**
	- **-** E.g., requires a fixed-size stack within kernel
	- **-** Other data structures designed for heavier-weight processes

## **Kernel threads**<sup>2</sup>

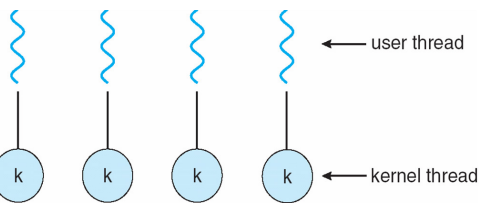

- **Can implement** thread\_create **as a system call**
- **To add** thread\_create **to an OS that doesn't have it:**
	- **-** Start with process abstraction in kernel
	- **-** thread\_create like process creation with features stripped out ▷ Keep same address space, file table, etc., in new process
		- ▷ rfork/clone syscalls actually allow individual control

## • **Faster than a process, but still very heavy weight**

<sup>2</sup>i.e., *native* or non-green threads; "kernel threads" can also mean threads inside the kernel, which typically implement native threads) 32 / 44

## **Alternative: User threads**

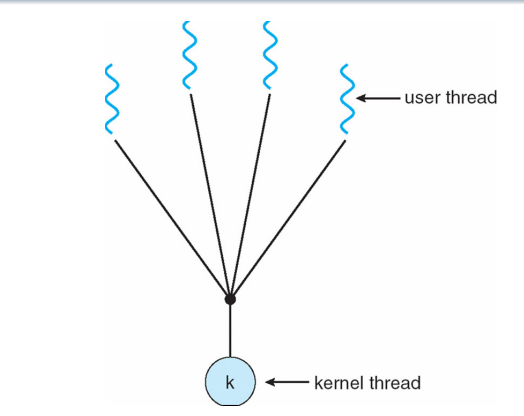

- **Implement as user-level library (a.k.a. green threads)**
	- **-** One kernel thread per process
	- **-** thread\_create, thread\_exit, etc., just library functions

**Outline**

## 34 / 44

## **Implementing user-level threads**

- **Allocate a new stack for each** thread\_create
- **Keep a queue of runnable threads**
- **Replace networking system calls (**read**/**write**/etc.) -** If operation would block, switch and run different thread
- **Schedule periodic timer signal (**setitimer**)**
	- **-** Switch to another thread on timer signals (preemption)
- **Multi-threaded web server example**
	- **-** Thread calls read to get data from remote web browser
	- **-** "Fake" read function makes read syscall in non-blocking mode
	- **-** No data? schedule another thread
	- **-** On timer or when idle check which connections have new data
- 1 (UNIX-centric) User view of processes
- Kernel view of processes
- **3** Threads
- 4 Thread implementation details

31 / 44

## **Background: calling conventions**

#### • **Registers divided into 2 groups**

- **-** Functions free to clobber caller-saved regs (%eax [return val], %edx, & %ecx on x86)
- **-** But must restore callee-saved ones to original value upon return (on x86, %ebx, %esi, %edi, plus %ebp and %esp)
- **sp register always base of stack**
	- **-** Frame pointer (fp) is old sp
- **Local variables stored in registers and on stack**
- **Function arguments go in caller-saved regs and on stack**
	- **-** With 32-bit x86, all arguments on stack

## **Background: procedure calls**

## Procedure call

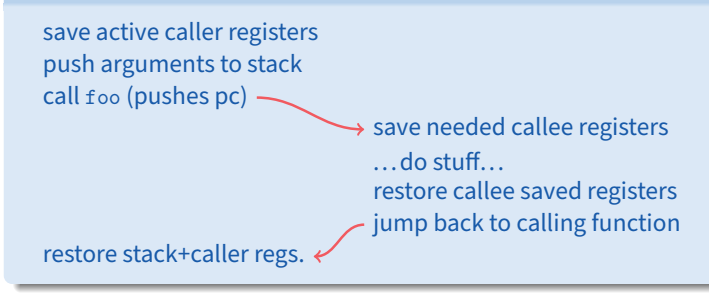

- **Caller must save some state across function call -** Return address, caller-saved registers
- **Other state does not need to be saved**
	- **-** Callee-saved regs, global variables, stack pointer

38 / 44

## **Pintos thread implementation**

sp

fp

- **Pintos implements user processes on top of its own threads -** Code for threads in kernel very similar to green threads
- **Per-thread state in thread control block structure**

struct thread {

... uint8\_t \*stack; /\* Saved stack pointer. \*/ ...

}; uint32\_t thread\_stack\_ofs = offsetof(struct thread, stack);

- **C declaration for asm thread-switch function:**
	- **-** struct thread \*switch\_threads (struct thread \*cur, struct thread \*next);
- **Also thread initialization function to create new stack:**
	- **-** void thread\_create (const char \*name, thread\_func \*function, void \*aux);
- 39 / 44

and temps Local vars registers callee-saved old frame ptr

37 / 44

arguments Call

return addr

## **i386** switch\_threads

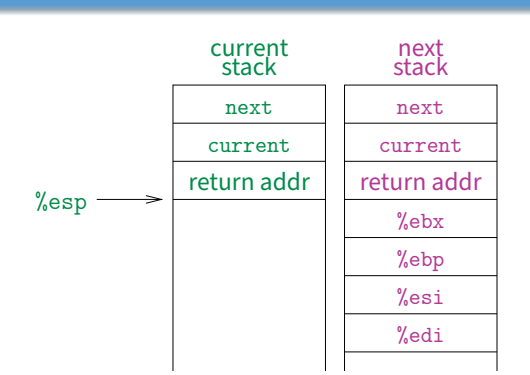

• **This is actual code from Pintos** switch.S **(slightly reformatted) -** See Thread Switching in documentation

## **i386** switch\_threads

pushl %ebx; pushl %ebp # Save callee-saved regs pushl %esi; pushl %edi

- movl 20(%esp), %eax  $\#$  %eax = cur<br>movl %esp, (%eax,%edx,1)  $\#$  cur->stack = %esp
- movl %esp,  $(\%$ eax, %edx, 1)
- movl 24(%esp), %ecx  $#$  %ecx = next<br>movl (%ecx,%edx,1), %esp  $#$  %esp = next->stack movl  $(\sqrt[6]{\text{ecx}}, \sqrt[6]{\text{edx}}, 1)$ ,  $(\sqrt[6]{\text{esp}})$
- popl %ebp; popl %ebx
	-
- 
- mov thread\_stack\_ofs, %edx  $\#$  %edx = offset of stack field  $\#$  in thread struct in thread struct
	-
	-
	-
	-
- popl %edi; popl %esi # Restore calle-saved regs
- ret # Resume execution

## • **This is actual code from Pintos** switch.S **(slightly reformatted) -** See Thread Switching in documentation

40 / 44

# **i386** switch\_threads

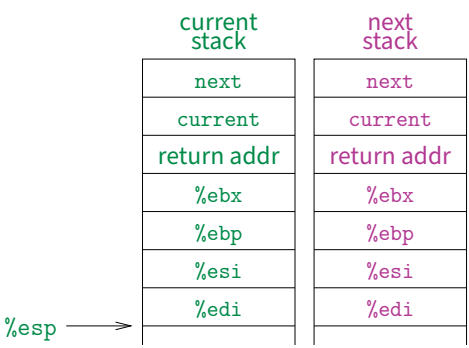

• **This is actual code from Pintos** switch.S **(slightly reformatted) -** See Thread Switching in documentation

## **i386** switch\_threads

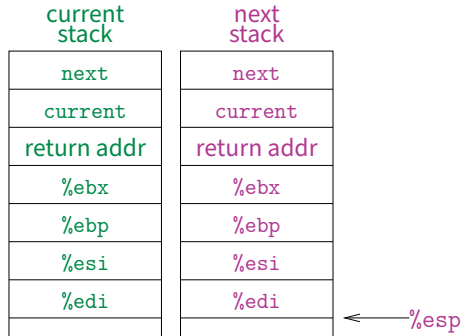

## • **This is actual code from Pintos** switch.S **(slightly reformatted)**

**-** See Thread Switching in documentation

## **i386** switch\_threads

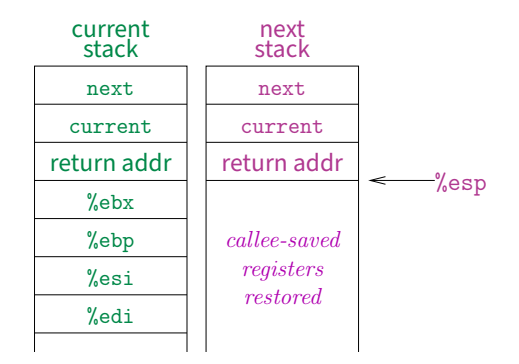

• **This is actual code from Pintos** switch.S **(slightly reformatted)**

**User threads on kernel threads**

**-** See Thread Switching in documentation

40 / 44

## **Limitations of user-level threads**

- **A user-level thread library can do the same thing as Pintos**
- **Can't take advantage of multiple CPUs or cores**
- **A blocking system call blocks all threads**
	- **-** Can use O\_NONBLOCK to avoid blocking on network connections

**Limitations of** n : m **threading**

- **-** But doesn't work for disk (e.g., even aio doesn't work for metadata)
- **-** So one uncached disk read/synchronous write blocks all threads
- **A page fault blocks all threads**
- **Possible deadlock if one thread blocks on another**
	- **-** May block entire process and make no progress
	- **-** [More on deadlock in future lectures.]

• **Many of same problems as** n : 1 **threads -** Blocked threads, deadlock, . . .

• **Hard to keep same # ktrheads as available CPUs -** Kernel knows how many CPUs available

while underlying kernel thread is blocked

**-** Kernel knows which kernel-level threads are blocked

• **Kernel doesn't know relative importance of threads**

**-** But tries to hide these things from applications for transparency **-** So user-level thread scheduler might think a thread is running

**-** Might preempt kthread in which library holds important lock

# user thread kernel thread  $\mathsf k$

- **User threads implemented on kernel threads**
	- **-** Multiple kernel-level threads per process
	- **-** thread\_create, thread\_exit still library functions as before
- **Sometimes called** n : m **threading**
	- **-** Have n user threads per m kernel threads (Simple user-level threads are  $n:1$ , kernel threads  $1:1$ )

42 / 44

## **Lessons**

- **Threads best implemented as a library**
	- **-** But kernel threads not best interface on which to do this
- **Better kernel interfaces have been suggested**
	- **-** See Scheduler Activations [Anderson et al.]
	- **-** Maybe too complex to implement on existing OSes (some have added then removed such features)

#### • **Standard threads still fine for most purposes**

- **-** Use kernel threads if I/O concurrency main goal
- **-** Use n : m threads for highly concurrent (e.g,. scientific applications) with many thread switches

#### • **But concurrency greatly increases complexity**

**-** More on that in concurrency, synchronization lectures. . .

40 / 44

```
#include <stdio.h>
#include <unistd.h>
#include <stdlib.h>
#include <string.h>
#include <fcntl.h>
#include <sys/types.h>
#include <sys/wait.h>
char **av;
int avsize;
void
avreserve (int n)
{
   int oldavsize = avsize;
  if (avsize > n + 1)
     return;
  avsize = 2 * (oldavsize + 1); if (avsize <= n)
    avsize = n + 1;
   av = realloc (av, avsize * sizeof (*av));
   while (oldavsize < avsize)
    av[oldavsize++] = NULL;}
void
parseline (char *line)
{
   char *a;
   int n;
  for (n = 0; n < avsize; n++)av[n] = NULL;a = strtok (line, " \t\r\n");
  for (n = 0; a; n++) {
     avreserve (n);
    av[n] = a;a = strtok (NULL, " \langle \text{NULL} \rangle, " \langle \text{L} \rangle");
   }
}
void
doexec (void)
{
  execvp (av[0], av);
   perror (av[0]);
  exit (1);
}
int
main (void)
{
   char buf[512];
   char *line;
   int pid;
   avreserve (10);
  for (j; j) {
     write (2, "$ ", 2);
     if (!(line = fgets (buf, sizeof (buf), stdin))) {
      write (2, "EOF\n", 4);
```

```
 exit (0);
    }
    parseline (line);
    if (!av[0])
     continue;
     switch (pid = fork ()) {
     case -1:
      perror ("fork");
      break;
     case 0:
      doexec ();
      break;
     default:
      waitpid (pid, NULL, 0);
     break;
    }
   }
}
```

```
#include <stdio.h>
#include <unistd.h>
#include <stdlib.h>
#include <string.h>
#include <fcntl.h>
#include <sys/types.h>
#include <sys/wait.h>
char **av;
char *infile;
char *outfile;
char *errfile;
int avsize;
void
avreserve (int n)
{
   int oldavsize = avsize;
  if (avsize > n + 1)
    return;
  avsize = 2 * (oldavsize + 1);if (avsize \leq n)
   avsize = n + 1;
  av = realloc (av, avsize * sizeof (*av));
   while (oldavsize < avsize)
    av[oldavsize++] = NULL;}
void
parseline (char *line)
{
   char *a;
   int n;
   infile = outfile = errfile = NULL;
  for (n = 0; n < avsize; n++)av[n] = NULL;a = strtok (line, " \t\r\n");
  for (n = 0; a; n++) {
    if (a[0] == '<<')infile = a[1] ? a + 1 : strtok (NULL, " \t\r\n");
    else if (a[0] == '>'')outfile = a[1] ? a + 1 : strtok (NULL, " \t\r\n");
    else if (a[0] == '2' & a[1] == '>')
      errfile = a[2] ? a + 2 : strtok (NULL, " \t\r\n");
     else {
      avreserve (n);
     av[n] = a; }
    a = strtok (NULL, " \frac{\tau}{\tau};
   }
}
void
doexec (void)
{
   int fd;
   if (infile) {
    if ((fd = open (infile, O_RDONLY)) < 0) {
       perror (infile);
       exit (1);
```

```
redirsh.c Sun Jan 08 16:03:41 2023 2
     }
    if (fd != 0) {
      dup2 (fd, 0);
       close (fd);
     }
   }
   if (outfile) {
    if ((fd = open (outfile, 0_WRONLY O_CREAT O_TRUNC, 0666)) < 0) {
       perror (outfile);
       exit (1);
     }
     if (fd != 1) {
       dup2 (fd, 1);
       close (fd);
     }
   }
   if (errfile) {
    if ((fd = open (errfile, O_MRONLY|O_CREAT|O_TRUNC, 0666)) < 0) {
       perror (outfile);
      exit (1);
     }
     if (fd != 2) {
       dup2 (fd, 2);
       close (fd);
     }
   }
  execvp (av[0], av);
   perror (av[0]);
   exit (1);
}
int
main (void)
{
   char buf[512];
   char *line;
   int pid;
   avreserve (10);
  for (j; j) {
    write (2, "$ ", 2);
     if (!(line = fgets (buf, sizeof (buf), stdin))) {
      write (2, "EOF\n", 4); exit (0);
     }
     parseline (line);
     if (!av[0])
      continue;
     switch (pid = fork ()) {
     case -1:
       perror ("fork");
       break;
     case 0:
       doexec ();
       break;
     default:
       waitpid (pid, NULL, 0);
       break;
     }
   }
```
}

```
#include <stdio.h>
#include <unistd.h>
#include <stdlib.h>
#include <string.h>
#include <fcntl.h>
#include <sys/types.h>
#include <sys/wait.h>
char **av;
char *infile;
char *outfile;
char *errfile;
char *outcmd;
int avsize;
void
avreserve (int n)
{
   int oldavsize = avsize;
  if (avsize > n + 1)
    return;
  avsize = 2 * (oldavisize + 1); if (avsize <= n)
   avsize = n + 1;
  av = realloc (av, avsize * sizeof (*av));
   while (oldavsize < avsize)
    av[oldavsize++] = NULL;}
void
parseline (char *line)
{
   char *a;
   int n;
   outcmd = infile = outfile = errfile = NULL;
  for (n = 0; n < avsize; n++)av[n] = NULL;a = strtok (line, " \t\r\n");
  for (n = 0; a; n++) {
    if (a[0] == ' <')infile = a[1] ? a + 1 : strtok (NULL, " \t\r\n");
    else if (a[0] == '>'')outfile = a[1] ? a + 1 : strtok (NULL, " \t\r\n");
    else if (a[0] == ' |') {
       if (!a[1])
         outcmd = strtok (NULL, "");
       else {
        outcmd = a + 1;a = strtok (NULL, "");
        while (a > outcmd & 2 [a[-1]])
          *--a = ' ' }
     }
    else if (a[0] == '2' & a[1] == '>')
      errfile = a[2] ? a + 2 : strtok (NULL, " \t\r\n");
     else {
      avreserve (n);
     av[n] = a; }
    a = strtok (NULL, " \frac{\tau}{\tau};
   }
```

```
}
void
doexec (void)
{
   int fd;
   while (outcmd) {
     int pipefds[2];
     if (outfile) {
       fprintf (stderr, "syntax error: > in pipe writer\n");
      exit (1);
     }
     if (pipe (pipefds) < 0) {
       perror ("pipe");
       exit (0);
     }
     switch (fork ()) {
     case -1:
      perror ("fork");
       exit (1);
     case 0:
       if (pipefds[1] != 1) {
         dup2 (pipefds[1], 1);
         close (pipefds[1]);
       }
       close (pipefds[0]);
      outcmd = NULL; break;
     default:
      if (pipefds[0] != 0) {
         dup2 (pipefds[0], 0);
         close (pipefds[0]);
       }
       close (pipefds[1]);
       parseline (outcmd);
       if (infile) {
         fprintf (stderr, "syntax error: < in pipe reader\n");
         exit (1);
       }
       break;
     }
   }
   if (infile) {
    if ((fd = open (infile, O_RDOMLY)) < 0) {
       perror (infile);
       exit (1);
     }
     if (fd != 0) {
       dup2 (fd, 0);
       close (fd);
     }
   }
   if (outfile) {
    if ((fd = open (outfile, 0_WRONLY|O_CREAT|O_TRUNC, 0666)) < 0) {
       perror (outfile);
      exit (1);
     }
     if (fd != 1) {
       dup2 (fd, 1);
```

```
pipesh.c Sun Jan 08 16:03:41 2023 3
       close (fd);
     }
   }
   if (errfile) {
    if ((fd = open (errfile, 0_WRONLY|O_CREAT|O_TRUNC, 0666)) < 0) {
      perror (errfile);
      exit (1);
     }
    if (fd != 2) {
      dup2 (fd, 2);
       close (fd);
     }
   }
  execvp (av[0], av);
   perror (av[0]);
   exit (1);
}
int
main (void)
{
   char buf[512];
   char *line;
   int pid;
   avreserve (10);
  for (j; j) {
     write (2, "$ ", 2);
     if (!(line = fgets (buf, sizeof (buf), stdin))) {
      write (2, "EOF\n", 4); exit (0);
     }
     parseline (line);
     if (!av[0])
      continue;
    switch (pid = fork ()) {
     case -1:
       perror ("fork");
      break;
     case 0:
       doexec ();
       break;
     default:
      waitpid (pid, NULL, 0);
       break;
     }
   }
}
```